Individual Producer onboarding

Please enter the information below and then click Continue. The SSN will be masked for your protection; however, if you wish to validate what you have entered, you can click the eye icon and it will be displayed to you.

|                        | family plans                                                                                                    | supplement<br>plans | ĺ |
|------------------------|----------------------------------------------------------------------------------------------------|---------------------|---|
| Persona                | l Details                                                                                                    | <b>?</b>            |   |
| SOCIAL SECURITY NUMBER | All fields are required.<br>Please provide your first and last name as<br>it appears on your insurance license. |                     |   |
|                        |                                                                                                    |                     |   |

Once you click continue, the system will do a search with NIPR to retrieve your demographic information and license and appointment records. Keep in mind that the SSN and Last Name must be an exact match with NIPR for the records to be retrieved. If the demographic information displayed provided by NIPR is not correct, you can overwrite it with your current information.

|          | 3                           | 4       | 5                              | 6         | 7                            |                                 |
|----------|-----------------------------|---------|--------------------------------|-----------|------------------------------|---------------------------------|
| Personal | Contact Languages           | Account | Agency                         |           | Individual &<br>family plans | Medicare<br>supplement<br>plans |
|          | Your pers<br>Review and upd |         | nd busin<br>al and business in |           | ormati                       | on                              |
|          | Your persona                |         | Your b                         |           |                              |                                 |
|          | address                     | -       | Same as your p<br>addres       |           | s 🔲 🚩                        |                                 |
|          | STREET ADDRESS *            |         | STREET AI                      | DDRESS *  |                              |                                 |
|          | STREET ADDRESS LI           | NE2     | STREET AI                      | DDRESS LI | NE2                          |                                 |
|          |                             |         |                                |           |                              |                                 |
|          | ZIP CODE *                  |         | ZIP CODE                       | *         |                              |                                 |
|          |                             |         |                                |           |                              |                                 |

|               | ZIP CODE *     | ZIP CODE *<br>Zip code is required and cannot be blank. |  |
|---------------|----------------|---------------------------------------------------------|--|
|               | CITY *         | CITY *                                                  |  |
|               | SELECT ~       | SELECT ~                                                |  |
|               | STATE *        | STATE *                                                 |  |
|               | Georgia ~      | Georgia ~                                               |  |
|               | Your phone and |                                                         |  |
|               | emaince phone  | BUSINESS PHONE *                                        |  |
|               | MOBILE PHONE * | EMAIL *                                                 |  |
|               | Reset          | ave and Continue                                        |  |
| 🛛 💼 💵 💁 🚓 💶 📟 | <b>o</b>       |                                                         |  |

In this next section you may select additional languages.

| <b>♥aetna</b> |         |                                          |          |                 |                                                    |                           | la la la la la la la la la la la la la l |
|---------------|---------|------------------------------------------|----------|-----------------|----------------------------------------------------|---------------------------|------------------------------------------|
| _0_           | 2       | 3                                        | 4        | 5               | 6                                                  |                           |                                          |
| Personal      | Contact | Languages                                | Account  | Agency          | Tax                                                | Individual & family plans | Medicare<br>supplement<br>plans          |
|               | Do      | you spe                                  | ak a lar | iguage (        | other t                                            | than                      | <b>?</b>                                 |
|               |         | glish?                                   |          | 0 0             |                                                    |                           |                                          |
|               |         | your fluent langua<br>ur top 10 or leave |          | ike.            | <b>/ are we asking</b><br>d like to share          |                           |                                          |
|               | Choos   | e your language                          |          | mer<br>brol     | rmation with p<br>nbers looking<br>ker like you wh | for a<br>no speaks        |                                          |
|               |         |                                          |          | thei<br>Save ai | r preferred lan                                    | nguage.                   |                                          |
|               |         | (Pre                                     | vious    | continu         |                                                    |                           |                                          |

After selecting Save and continue above, you will be presented with the opportunity to select a USER ID and password for registering to this tool and Producer World. You may leave the USER ID field blank, and the system will assign a USER ID for you. Add your security question in case you need to retrieve either fields in the future.

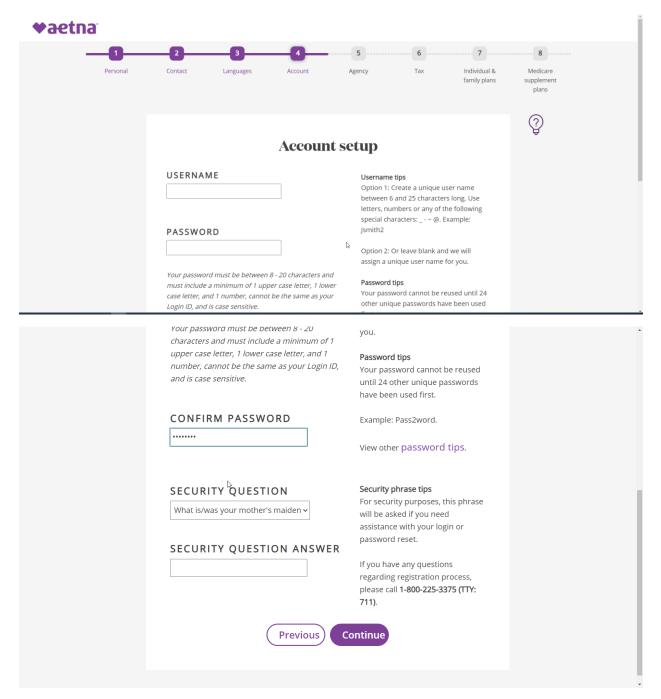

You will get your confirmation page as well as a system generated e-mail.

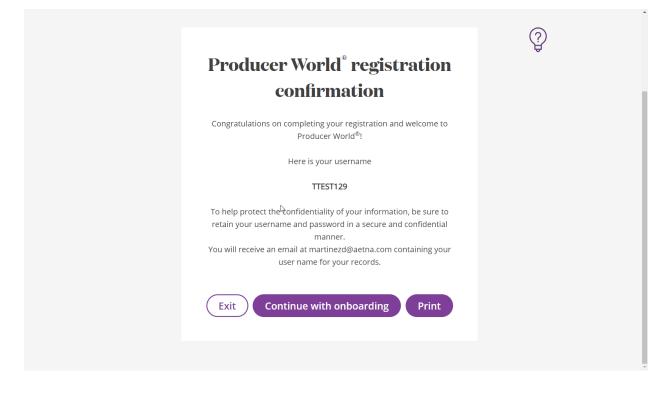

Login to Producer World with the USE ID and Password just created to continue with your onboarding.

| //            |                                                                                                    |                                                                                                    | Í        |
|---------------|----------------------------------------------------------------------------------------------------|----------------------------------------------------------------------------------------------------|----------|
| <b>♥aetna</b> |                                                                                                    |                                                                                                    |          |
|               |                                                                                                    |                                                                                                    |          |
|               | Producer World <sup>®</sup> Login                                                                                                    | Why Register?                                                                                                    |          |
|               | USERNAME DASSWORD DASSWORD | Aetna's online service center<br>developed to meet the<br>informational needs of our<br>producers, general agents and<br>firm employees including<br>access to: | Feedback |
|               | Login<br>Forgot your password or<br>username?                                                                                                    | <ul> <li>Get quotes</li> <li>Find compensation<br/>information</li> <li>Check license status</li> <li>Set up direct deposit</li> <li>Get reporting</li> </ul>   |          |
|               | Register   Your Privacy                                                                                                    | And more      Register now                                                                                                    |          |

| inaccurate or incomplete, may be subject to change without notice and is continuously revised and updated. Furthermore, access to Producer World is not a guarantee or acknowledgement by Aetna that the producer has an active state license, is or will be appointed by Aetna, or a guarantee of payment of commissions. The content on Producer World does not reflect all of the applicable terms and conditions of my producer | * |
|----------------------------------------------------------------------------------------------------|---|
| agreement with Aetna. All payment of commissions is subject to applicable laws,<br>regulations and Aetna policies.                                                                                                    |   |
| Producer and its agents, subcontractors or other persons shall comply with all federal,<br>state and municipal laws, regulations and administrative guidance pertaining to<br>telemarketing including but not limited to the Telephone Consumer Protection Act (TCPA).                                                                                                    |   |
| I have been or will be issued a unique ID and certify that I have been authorized to<br>perform the functions and otherwise access the information available in Producer World. I<br>agree to maintain the User ID for my exclusive use and not to share it with others for any<br>reason.                                                                                                    | 4 |
| In some portions of Producer World I may have access to proprietary and confidential<br>information including personal commission data, confidential rating information, Aetna<br>specific enrollment material and confidential underwriting guidelines. I understand that<br>sharing any of this information without the written consent of Aetna is strictly prohibited.                                                          |   |
| At Aetna and our joint ventures, data security and member privacy are top priorities. In order to reduce the risk of data exposure, we require full-disk encryption on all broker devices (laptops, PCs, smartphones and tablets) that access or store Aetna or joint venture member data. Logging in to this site signifies your agreement to ensure that full disk encryption is installed and activated.                         |   |
| Attempting to disable or circumvent any security or encryption features on Producer World is a violation of Aetna policies<br>and may result in the disabling of your account.                                                                                                    | l |
| ST T&Cs.                                                                                                    |   |
| Accept Decline                                                                                                    |   |

Next you have the option to onboard as new Agency for which you will be assigned as the principal or as an employee of an already appointed agency or as an independent producer.

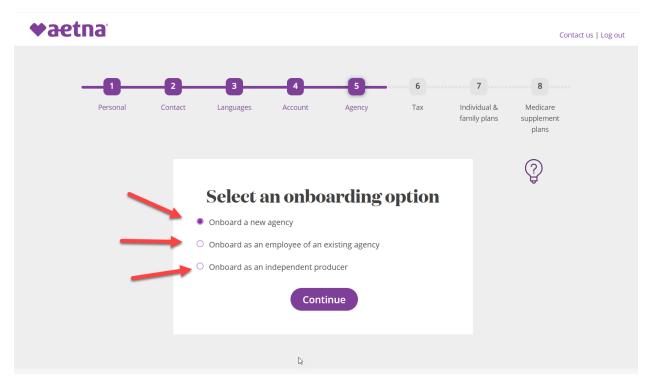

If you selected to be an independent producer, you will be required to complete the W9 to receive payments. Navigate by the scroll bar on the right and then click n the continue button to edit the form.

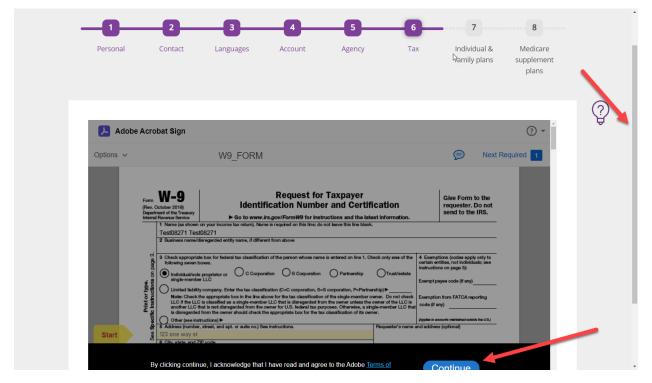

By clicking NEXT, the system will take you to the editable field which can be left as presented.

|           | Acrobat Sign                                                                                                    |                                                                                                    |                                                                                                  | ? ▼ |
|-----------|----------------------------------------------------------------------------------------------------|----------------------------------------------------------------------------------------------------|--------------------------------------------------------------------------------------------------|-----|
| Options V | Department of the Treasury                                                                                                    | //                                                                                                    | send to the IRS.                                                                                 |     |
|           | Name (as shown on your income tax return). N<br>Test08271 Test08271     Business name/disregarded entity name, if diff                                                                                                    | ame is required on this line; do not leave this line blank.<br>erent from above                                                                                                    |                                                                                                  |     |
|           | following iservin boxes.<br>following iservin boxes.<br>following iservin | ation of the person whose name is entered on line 1. Check only one of<br>oration O S Corporation O Partnembly O Truet/vetta<br>elifcation (C=C corporation, S=S corporation, P=Partnembly) —<br>above for the tackesitation of the single-member cover. O not of<br>betwee LC that is disregarded from the cover unlease the owner of the LU<br>owner for U.S. Federal tack persons of Owners on the Market and Section 2000 and the<br>owner for U.S. Federal tack persons of Owners (Le and Section 2000) and the<br>owner for U.S. Federal tack persons of Owners (Le and Section 2000) and the<br>owner for U.S. Federal tack persons of Owners (Le and Section 2000) and the<br>owner for U.S. Federal tack persons of Owners (Le and Section 2000) and the<br>owner for U.S. Federal tack persons of Owners (Le and Section 2000) and the<br>owner for U.S. Federal tack persons of Owners (Le and Section 2000) and the<br>owner for U.S. Federal tack persons of Owners (Le and Section 2000) and the<br>owner for U.S. Federal tack persons of Owners (Le and Section 2000) and the<br>owner for U.S. Federal tack persons of Owner (Le and Section 2000) and the<br>owner for U.S. Federal tack persons of Owner (Le and Section 2000) and the<br>owner for U.S. Federal tack persons of Owner (Le and Section 2000) and the<br>owner for U.S. Federal tack persons of Owner (Le and Section 2000) and the<br>owner for U.S. Federal tack persons of Owner (Le and Section 2000) and the<br>owner for U.S. Federal tack persons of Owner (Le and Section 2000) and the<br>owner for U.S. Federal tack persons of Owner (Le and Section 2000) and the<br>owner (Le and Section 2000) and the<br>owner (Le and Section 2000) and the<br>owner (Le and Section 2000) and the<br>owner (Le and Section 2000) and the<br>owner (Le and Section 2000) and the<br>owner (Le and Section 2000) and the<br>owner (Le and Section 2000) and the<br>owner (Le and Section 2000) and the<br>owner (Le and Section 2000) and the<br>owner (Le and Section 2000) and the<br>owner (Le and Section 2000) and the<br>owner (Le and Section 2000) and the<br>owner (Le and Section 2000) and the<br>owne | certain antities, not individuals; see<br>instructions on page 3):<br>Exempt payse code (if any) |     |
|           | is disregarded from the owner should check<br>of Other (see instructions) ►<br>of 5 Address (number, street, and apt. or suite no.)                                                                                                    | the appropriate box for the tax classification of its owner.                                                                                                    | (Applies to accounts maintained outside the U.S.)<br>Ime and address (optional)                  |     |
| Start     | <ul> <li>B 123 one way st</li> <li>6 City, state, and ZIP code</li> <li>Sugar Land TX 77478</li> </ul>                                                                                                    |                                                                                                    |                                                                                                  |     |
|           | 7 List account number(s) here (optional)                                                                                                    |                                                                                                    |                                                                                                  |     |
|           | Part I Taxpayer Identification Nu<br>Enter your TIN in the appropriate box. The TIN pro                                                                                                    |                                                                                                    | al security number                                                                               |     |

Click on the indicated area to enter your signature by typing your name.

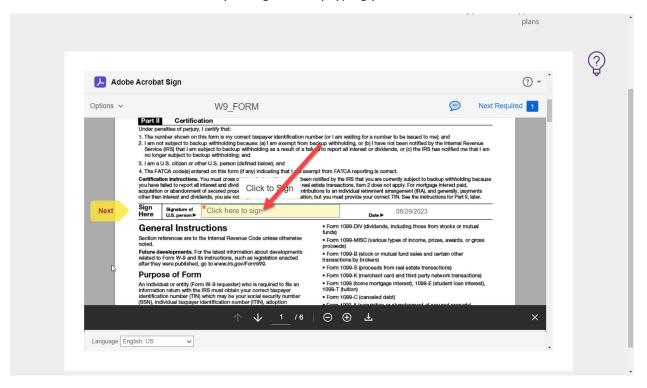

| Adobe Acrobat                                        | Sign                                            |                                                                                                    | • (?)                              |
|------------------------------------------------------|-------------------------------------------------|----------------------------------------------------------------------------------------------------|------------------------------------|
| Options 🗸                                            | 📟 🚧 🛋<br>Type Draw Image                        | Mobile                                                                                                    | ext Required 1                     |
|                                                      | Type your signa                                 | ature here                                                                                                    | am                                 |
| Next                                                 |                                                 | Close                                                                                                    | y •                                |
| Purpos<br>An individu<br>information<br>identificati | e of Form • • • • • • • • • • • • • • • • • • • | Form 1099-S (proceeds from real estate transactions)<br>Form 1099-K (merchant card and third party network<br>Form 1096 (home mortgage interest), 1098-E (studen<br>68-T (tution)<br>Form 1099-C (canceled debt) | transactions)<br>I loan interest), |
|                                                      |                                                 | ) ⊕ <b>∓</b>                                                                                                    | ×                                  |

After you click "apply" you will click to sign to complete the form.

| Ador      | e Acrobat Sign                                                                                                    | • (?)                                                                                                    |
|-----------|----------------------------------------------------------------------------------------------------|----------------------------------------------------------------------------------------------------|
| Options 🗸 | W9_FORM                                                                                                    | P Required fields completed                                                                                                    |
| 1.000     | Part II Certification                                                                                                    |                                                                                                    |
|           | Under penalties of perjury, I certify that:                                                                                                    |                                                                                                    |
|           |                                                                                                    | umber (or 1 am waiting for a number to be issued to me); and<br>backup withholding, or (b) I have not been notified by the Internal Revenue<br>ailure to report all interest or dividends, or (c) the IRS has notified me that I am                                                                                                   |
|           | 3. I am a U.S. citizen or other U.S. person (defined below); and                                                                                                    |                                                                                                    |
|           | 4. The FATCA code(s) entered on this form (if any) indicating that I am ex                                                                                                    |                                                                                                    |
|           | you have failed to report all interest and div<br>acquisition or abandonment of secured pro                                                                                                    | nn notlfed by the IRS that you are currently subject to backup withholding because<br>leadate transactions, fem 2 does on tapply. For motigage interest paid,<br>butions to an individual retirement arrangement (IRA), and generally, payments<br>n, but you must provide your correct ITN. See the instructions for Part II, tater. |
|           | Sign Signature of Test0821 (Aug 29 2023)                                                                                                    | × Data > 08/29/2023                                                                                                    |
|           | General Instructions                                                                                                    | Form 1099-DIV (dividends, including those from stocks or mutual funds)                                                                                                    |
|           | Section references are to the Internal Revenue Code unless otherwise<br>noted.                                                                                                    | Form 1099-MISC (various types of income, prizes, awards, or gross                                                                                                    |
|           | Future developments. For the latest information about developments                                                                                                    | proceeds) Form 1099-B (stock or mutual fund sales and certain other                                                                                                    |
|           | related to Form W-9 and its instructions, such as legislation enacted<br>after they were published, go to www.irs.gov/FormW9.                                                                                 | transactions by brokers)                                                                                                    |
|           | Purpose of Form                                                                                                    | Form 1099-S (proceeds from real estate transactions)     Form 1099-K (merchant card and third party network transactions)                                                                                                    |
|           |                                                                                                    | Form 1098 (home mortgage interest), 1098-E (student loan interest)                                                                                                    |
|           | An individual or entity (Form W-9 requester) who is required to file an                                                                                                    |                                                                                                    |
|           | information return with the IRS must obtain your correct taxpayer<br>identification number (TIN) which may be your social security number                                                                     | 1098-T (tuition)<br>• Form 1099-C (canceled debt)                                                                                                    |
|           | information return with the IRS must obtain your correct taxpayer<br>identification number (TIN) which may be your social security number<br>(SSN), individual taxpayer identification number (TIN), adoption | 1098-T (tuition)<br>• Form 1099-C (canceled debt)<br>• Form 1099-A (acquisition or abandonment of secured property)                                                                                                    |
| 1         | information return with the IRS must obtain your correct taxpayer<br>identification number (TIN) which may be your social security number                                                                     | Form 1099-C (canceled debt)                                                                                                    |

If you are marketing our IFP products, select YES to enter additional details otherwise, select NO

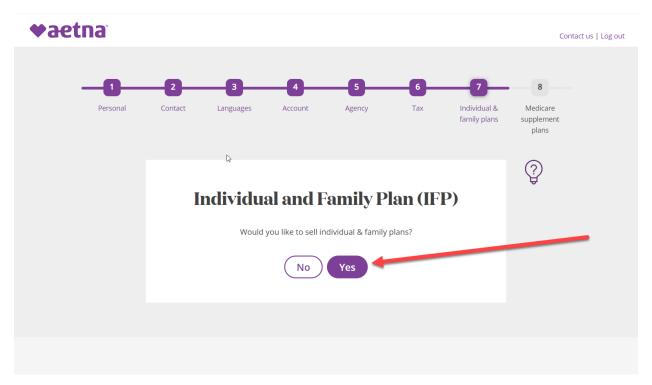

## Please accept the following my checking the box

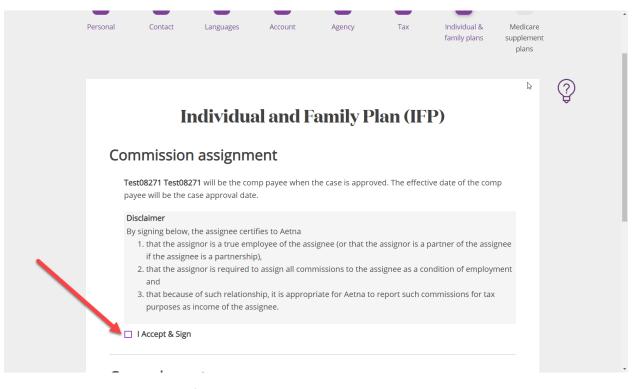

## Enter the General Agency only if applicable

| General agent            |                                                                                                    |
|--------------------------|----------------------------------------------------------------------------------------------------|
| date. If the case approv | signed when the case is approved. Start date of the GA assignment is case approva<br>al date falls in the blackout period, the date will be blackout period end date +1day.<br>oplied during post approval process. |
| SELECT GENERA            | L AGENT                                                                                                    |
| To dowel To silito       | to d Mandacturla en                                                                                                    |
|                          | ted Marketplace                                                                                                    |
| Federal Facilita         | ted Marketplace                                                                                                    |
|                          | ted Marketplace Previous Save and continue                                                                                                    |

This section can be bypassed if not applicable.

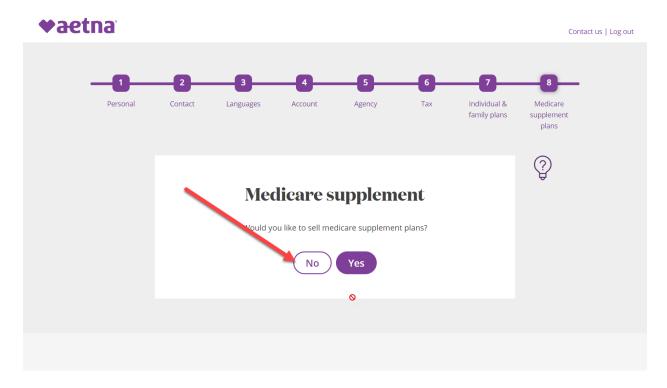

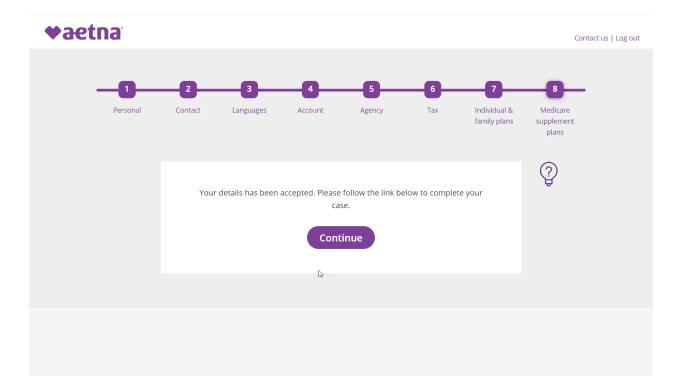

After clicking the continue button above, you will be presented with this page. Please click the hyperlink to continue with the onboarding process.

| ♥aetna    |                               |                               |                                | Case ID              | Q + 7 8                        |
|-----------|-------------------------------|-------------------------------|--------------------------------|----------------------|--------------------------------|
| යි Home   |                               |                               |                                |                      | Collapse All Expand All        |
| (?) Help  | Open cases assigned to me     |                               |                                | Chart                | Edit Columns Refresh 🛞         |
|           | Case Key                      | Case Name                     | Created On                     | Status 🌩             | Updated 🚊                      |
|           | Individual Invitation-OB-5547 | Testproducer02:<br>08/22/2023 | 08/22/2023 07:21:05 AM,<br>CDT | Producer Application | 08/22/2023 07:28:58 AM,<br>CDT |
|           | One item found.               |                               |                                |                      | 6 角 🗠 💪                        |
|           |                               |                               |                                |                      |                                |
| $\otimes$ |                               |                               |                                |                      |                                |

The system will display your information in the following screen. Example below:

Please make sure to go though all the tabs and complete the required fields and then submit to Aetna contracting

| General | Licenses  | Background Questionnaire  | Background Authorization | Banking Information | Contracts |                         |                           |   |  |
|---------|-----------|---------------------------|--------------------------|---------------------|-----------|-------------------------|---------------------------|---|--|
| Produc  | er Demogr | aphics                    |                          |                     |           |                         |                           |   |  |
|         |           | First Name TestProducer9  | 78                       |                     |           | Address Line 1          | 2727 LAKE VAN NESS CIRCLI | E |  |
|         | ħ         | Aiddle Name               |                          |                     |           | Address Line 2          |                           |   |  |
|         |           | Last Name TestProducer9   | 78                       |                     |           | City                    | Austell                   |   |  |
|         |           | Suffix                    |                          |                     |           | State                   | GA                        |   |  |
|         |           | Date of Birth 10/20/1959  |                          |                     |           |                         | 30001                     |   |  |
|         |           | NPN 90922378              |                          |                     |           | Producer Business Phone |                           |   |  |
|         | С         | ontact Email martinezd@ae | etna.com                 |                     |           | Producer Cell Phone     | 281-637-3209              |   |  |
|         |           |                           |                          |                     |           |                         |                           |   |  |
|         |           |                           |                          |                     |           |                         |                           |   |  |
|         |           |                           |                          |                     |           |                         |                           |   |  |
|         |           |                           |                          |                     |           |                         |                           |   |  |

In the background questionnaire, you have the option of answer Yes or NO, when answer Yes to any of the questions, the system will open a box for you to enter additional formation.

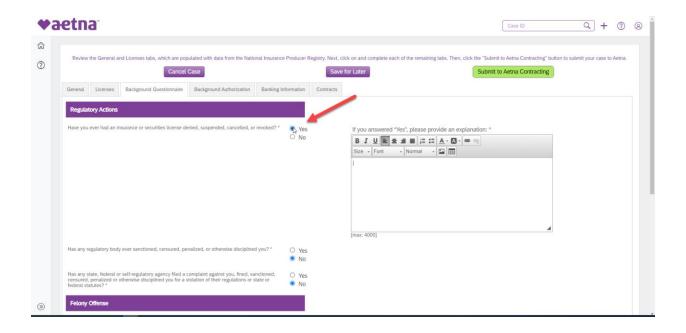

On the next tab, you will be required to complete the Background authorization form. By navigating with the right bar, scroll down to get to the continue button

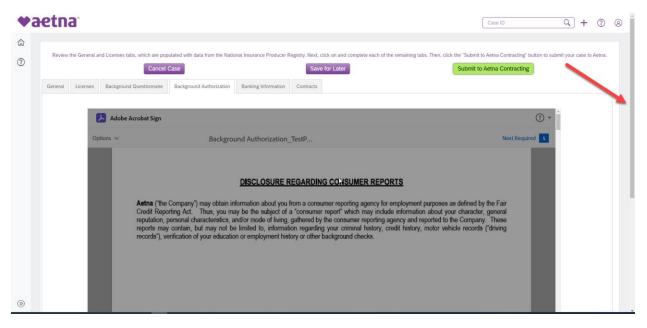

Following you will be presented with the authorization form for your background report. Click the NEXT yellow flags to navigate to all fields required. Those with a red asterisk are required fields and will need to be filled before continuing to the next tab.

| <b>♥aetna</b>                                                                                                    |                                                                                                    | Case ID                                                                            | ۹ + | ? | 8 |
|----------------------------------------------------------------------------------------------------|----------------------------------------------------------------------------------------------------|------------------------------------------------------------------------------------|-----|---|---|
| Image: State State Stat | a" is selected, Applicant Insight will process the corresponding services in a means consistent<br>I fino middle name ("NMN"), no middle initial ("NMI"), or some other similar text is provided,<br>dring services in a means consistent with the individual having a middle name of "NMV" or "N<br>coses reveal dentifying information inconsistent or contradictory with that provided below, the<br>rmation as deliberate faisification.<br>First name: TestProduce#777 Middle name: I<br>I have no middl<br>de Maiden or Name Changes, No Direct Derivatives Ex: Susan vs. Sue, David vs. Dave<br>"Date of Birth: Interares"<br>Information will be used for background screening purposes only and will not be used as hiri<br>DL State of Issuance: *<br>Email Address: "mathmedipathra.com<br>rmation will be used for correspondence related to the background check process when allow<br>SIGNLE | Applicant<br>MI <sup>®</sup> . As such,<br>i Company may<br>le nam Geneva<br>scott |     |   |   |
| Saved                                                                                                    | ↑ ↓ <u>1</u> /12   ⊖ ⊕ Ł                                                                                                    | ×                                                                                  |     |   |   |
| Language English: US V                                                                                                    |                                                                                                    |                                                                                    |     |   |   |
|                                                                                                    |                                                                                                    |                                                                                    |     |   |   |
|                                                                                                    |                                                                                                    |                                                                                    |     |   |   |
| >>>                                                                                                    |                                                                                                    |                                                                                    |     |   |   |

At the end of the form, you are required to sign the form as authorizing the background search.

| <b>♥aetna</b> |             |                                                                                                    | Case ID | ৭ + | ? | 8 |
|---------------|-------------|----------------------------------------------------------------------------------------------------|---------|-----|---|---|
| 67<br>(7)     |             | Oklahoma applicants or employees only:<br>Please check this box if you would like to receive a copy of a consumer report if one is obtained by the Company. |         |     |   |   |
|               | 4           |                                                                                                    |         |     |   |   |
|               | Next        | Click to Sign Signature: Click here to sign Date: 09/19/2023                                                                                                | - 1     |     |   | 1 |
|               |             |                                                                                                    | - 1     |     |   |   |
|               |             |                                                                                                    | - 1     |     |   |   |
|               | Saved       | ↑ ↓ <u>v</u> /v   ⊖ ⊕ L                                                                                                    | ×       |     |   |   |
|               | Language En | v v                                                                                                    |         |     |   |   |
|               |             |                                                                                                    |         |     |   |   |
| ۲             |             |                                                                                                    |         |     |   |   |

| After the name is entered, | click on the blue box below |
|----------------------------|-----------------------------|
|----------------------------|-----------------------------|

| ♥aetna |                                                                                                    | Case ID | ۹ + | 0 8 | ) |
|--------|----------------------------------------------------------------------------------------------------|---------|-----|-----|---|
| ŝ      | Oklahoma applicants or employees only:                                                                                                    |         |     |     |   |
| 0      | Please check this box if you would like to receive a copy of a consumer report if one is obtained by the Company.                                                                                                    |         |     |     |   |
|        | Applicants or employees of any state not referenced above:         Please check this box if you would like to receive a copy of a consumer report if one wothained by the Company.         Click to Sign         Next         Signature:         * Click here to sign         Date:         OW/PO/2023 |         |     |     |   |
|        | sæed ↑ ↓ <u>12</u> /12 ⊖ ⊕ <b>±</b>                                                                                                    | ×       |     |     |   |
|        | Language English: US                                                                                                    |         | -   |     |   |
|        |                                                                                                    |         |     |     |   |
|        |                                                                                                    |         |     |     |   |
| »      |                                                                                                    |         |     |     |   |

Once completed, you will select the next tab "Banking Information"

Enter all required fields and validate the bank

|           | etn     | a        |                                  |                             |                                                                                                    |                                                           |           |                    |                     | 1 | Case ID                                   | <u>م</u> +    | 3         | 8 |
|-----------|---------|----------|----------------------------------|-----------------------------|----------------------------------------------------------------------------------------------------|-----------------------------------------------------------|-----------|--------------------|---------------------|---|-------------------------------------------|---------------|-----------|---|
| 6)<br>(?) |         |          | Ind Licenses tabs, which are pop |                             | nal Insurance Produce<br>Banking Informatio                                                                 | Save for                                                  |           | each of the remain | ing tabs. Then, cli |   | a Aetna Contracting"<br>Aetna Contracting | nit your case | to Aetna. |   |
|           | General | Licenses | Background Goesoonnaire          | Ack<br>Bank<br>Bank<br>Bank | nowledge below that<br>information chang<br>Account Type * C<br>uting Number *                              | you are aware of the in<br>es submitted via th<br>necking |           |                    | 2012012222          |   |                                           |               |           |   |
|           |         |          |                                  | Bank<br>Bank                | Bank Account *<br>Bank Name<br>Address Line 1<br>Address Line 2<br>Bank City<br>Bank State<br>Bank Zip Code | Validate Routin                                           | ng Number |                    | -                   | • |                                           |               |           |   |
| ۲         |         |          |                                  |                             |                                                                                                    |                                                           |           |                    |                     |   |                                           |               |           |   |

You will now navigate to the last tab "Contracts". Use the right bar to scroll to the bottom of the screen and click continue

| <b>₩</b> ae           | tna                                                                       |                                                                                                    | Case ID Q + @ @                                                                                                    |
|-----------------------|---------------------------------------------------------------------------|----------------------------------------------------------------------------------------------------|----------------------------------------------------------------------------------------------------|
| 0                     | Review the General and Licenses tabs, w<br>eneral Licenses Background Que | hich are populated with data from the National Insurance Producer Registry. Next, click on and complete each of Cancel Case Save for Later Save for Later Stonnaire Background Authorization Banking Information Central Central Centr | the remaining tabs. Then, click the "Submit to Aetna Contracting" button to submit your case to Aetna. Submit to Aetna Contracting |
|                       | Adobe Acro                                                                | lat Sign                                                                                                    | © • <sup>*</sup>                                                                                                    |
|                       | Options ~                                                                 | 2023 Commercial Producer Agre                                                                                                    | Next Required                                                                                                    |
|                       |                                                                           | AETNA PRODUCER AGREEMENT<br>This Aetna Producer Agreement (this "Agreement") is between Producer ("Producer" men<br>term used to describe a person who is licensed to negotiate, solicit or sell insurance)<br>Delaware limited liability company, on behalf of itself and its affiliate (collectively, "Co                                                                                                    | and Aetna Health Management, LLC, a                                                                                                |
|                       | - 60                                                                      | of the date Producer is notified of approval by Company ("Agreement Effective Date").<br>A. DUTIES AND AUTHORITY OF PRODUCER                                                                                                    | Impany J. This Agreement is enective as                                                                                            |
| ))<br>iavascript//nop |                                                                           | 1. Producer is authorized to solicit sales for the products included in each ap                                                                                                    | pplicable product addendum ("Company                                                                                               |

## This will activate the form for updates.

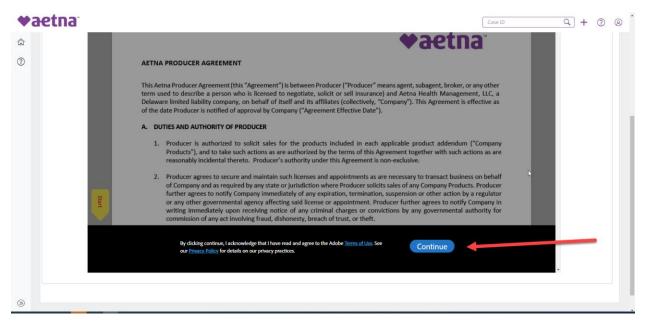

Begin by clicking the yellow flag "Start"

| ◆aetna                                                                                                    | Case ID                                                                              | ۹ + | ? | 8 |
|----------------------------------------------------------------------------------------------------|--------------------------------------------------------------------------------------|-----|---|---|
|                                                                                                    | າລັ                                                                                  |     |   |   |
| Image: Constraint of the second second sec |                                                                                      |     |   |   |
| This Aetna Producer Agreement (this "Agreement") is between Producer ("Producer" means agent, subagent, broker,<br>term used to describe a person who is licensed to negotiate, solicit or sell insurance) and Aetna Health Manage<br>Delaware limited liability company, on behalf of itself and its affiliates (collectively, "Company"). This Agreement is<br>of the date Producer is notified of approval by Company ("Agreement Effective Date").                                                                                                    | ment, LLC, a                                                                         |     |   |   |
| A. DUTIES AND AUTHORITY OF PRODUCER                                                                                                    |                                                                                      |     |   |   |
| <ol> <li>Producer is authorized to solicit sales for the products included in each applicable product addendur<br/>Products"), and to take such actions as are authorized by the terms of this Agreement together with such<br/>reasonably incidental thereto. Producer's authority under this Agreement is non-exclusive.</li> <li>Producer agrees to secure and maintain such licenses and appointments as are necessary to transact busin<br/>of Company and as required by any state or jurisdiction where Producer solicits sales of any Company Produ<br/>further agrees to notify Company immediately of any expiration, termination, suspension or other action 1<br/>or any other governmental agency affecting said license or appointment. Producer further agrees to notify<br/>writing immediately upon receiving notice of any criminal charges or convictions by any governmental<br/>commission of any act involving fraud, disbonesty, breach of trust, or theft.</li> </ol>                                                                                                    | actions as are<br>ness on behalf<br>ucts. Producer<br>by a regulator<br>y Company in |     |   |   |
| ↑↓ 1/17   ⊖ € <b>±</b>                                                                                                    | ×                                                                                    |     |   |   |
| Language English: US                                                                                                    |                                                                                      |     |   |   |
| 8                                                                                                    |                                                                                      |     |   |   |

This action will take you to the signature page. Please follow the prompts to sign the agreement.

| <b>♥aetna</b> * |                   |                         | Case ID                                                                                                    | Q + 7 @ |
|-----------------|-------------------|-------------------------|----------------------------------------------------------------------------------------------------|---------|
| ŝ               |                   |                         | plicable laws, and the use of automatic dialing systems, artificial or<br>fax machines in a manner that is inconsistent with applicable laws. |         |
| 0               |                   |                         |                                                                                                    |         |
|                 |                   | AETNA                   | Producer Click to Sign                                                                                                    |         |
|                 | Next              | By: Armando Luna        | By: *Click here to sign                                                                                                    |         |
|                 |                   | Name: Armando Luna, Jr. | Name: TestProducer977 TestProducer977                                                                                                    |         |
|                 |                   |                         | Agency Name: [object Object]                                                                                                    |         |
|                 |                   | Title: Vice President   | Title:                                                                                                    |         |
|                 |                   | Date:                   | Date:Sep 19, 2023                                                                                                    |         |
|                 | C3                |                         |                                                                                                    |         |
|                 |                   | <b>A</b> 1              |                                                                                                    |         |
|                 |                   | ↑ ↓ <u>5</u> /17        |                                                                                                    | ×       |
|                 | Language English: | US V                    |                                                                                                    |         |
|                 |                   |                         |                                                                                                    |         |
| »               |                   |                         |                                                                                                    |         |

After the signature is entered, click the blue box.

| <b>♥aetna</b> |                                                                                                    |                                                                                                    | Case ID Q + @ @                                           |
|---------------|----------------------------------------------------------------------------------------------------|----------------------------------------------------------------------------------------------------|-----------------------------------------------------------|
|               | Ease commencer i aaneer i Die                                                                                                    |                                                                                                    |                                                           |
| ۵<br>۲        | misconduct or breach of this Agreement by Prod<br>including, but not limited to, the failure of Produce<br>to act on any of their behalf) to comply with any a | easonable attorneys' fees, caused by or arising from<br>Jucer or any of its agents' or subcontractors' action<br>er or any of its agents or subcontractors (or other per<br>spplicable laws, and the use of automatic dialing syste<br>or fax machines in a manner that is inconsistent with a | is or omissions,<br>sons purporting<br>ems, artificial or |
|               | AETNA                                                                                                    | Producer Click to change                                                                                                    |                                                           |
|               | By: Armando Luna                                                                                                    | By: TestProducer977<br>By:                                                                                                    | X                                                         |
|               | Name: Armando Luna, Jr.                                                                                                    | Name: TestProducer977 TestProducer977 Agency Name: [object Object]                                                                                                    |                                                           |
|               | Title: Vice President                                                                                                    | Title:                                                                                                    |                                                           |
|               | Date:                                                                                                    | Date: Sep 19, 2023                                                                                                    |                                                           |
| »             | By signing Lagree to this agreement, the Consumer Disc                                                                                                    | closure and to do business Click to Sign                                                                                                    |                                                           |

Now you are ready to Submit your contract.

| ♥a   | etna                                                          |                                                                                                    | Case ID Q + (?) (8)                                                                                            |
|------|---------------------------------------------------------------|----------------------------------------------------------------------------------------------------|----------------------------------------------------------------------------------------------------|
| ଛ    |                                                               |                                                                                                    |                                                                                                    |
| ?    | Review the General and Licenses tabs, which are populated wit | data from the National Insurance Producer Registry. Next, click on and complete each of the remaining tabs. Tr<br>Save for Later | nen, click the "Submit to Aetna Contracting" button to submit your case to Aetna.  Submit to Aetna Contracting |
|      | General Licenses Background Questionnaire Backgr              | und Authorization Banking Information Contracts                                                                                  |                                                                                                    |
|      |                                                               |                                                                                                    | L\$                                                                                                    |
|      | Adobe Acrobat Sign                                            |                                                                                                    | • • • • • • • • • • • • • • • • • • •                                                                          |
|      |                                                               |                                                                                                    |                                                                                                    |
|      |                                                               | ✓ You're all set                                                                                                    |                                                                                                    |
|      |                                                               | You finished signing "2023 Commercial Producer<br>Agreement_TestProducer977_encrypted".                                          |                                                                                                    |
|      |                                                               | Next, Aetna Contracting will approve.                                                                                            |                                                                                                    |
|      |                                                               | We will email the final agreement to all parties. You can also download a copy of what you just signed.                          |                                                                                                    |
|      |                                                               | Don't have an Adobe account?                                                                                                    |                                                                                                    |
| (>>) |                                                               | ✓ Access future agreements anywhere on the web                                                                                   |                                                                                                    |